# **МДК 02.02. Взаимодействие PHP и MySQL**

**База данных** – это совокупность связанных между собой таблиц. **SQL** – это структурированный язык запросов, созданный для управления реляционными БД. Позволяет пользователям взаимодействовать с базами данных. **MySQL** – это одна из наиболее популярных и эффективных систем управления базами данных, которая используется при построении современных веб-сайтов. **MySQL** – это сервер баз данных.

**Основы языка SQL Группы операторов языка SQL** 1. Операторы описания данных: **CREATE, ALTER, DROP** и др. 2. Операторы манипуляции данными: **INSERT, DELETE, SELECT, UPDATE** и др. 3. Операторы задания прав доступа в базе данных.

4. Операторы защиты, восстановления данных и прочие операторы.

**Создание базы данных**

**Синтаксис оператора CREATE DATABASE** имя\_БД

**Создание таблицы** Оператор **CREATE TABLE** предназначен для описания структуры таблицы. **Синтаксис оператора CREATE TABLE** имя\_таблицы ( имя\_столбца тип\_данных [**NOT NULL|NULL**] [**AUTO\_INCREMENT**] имя\_столбца тип\_данных [**NOT NULL|NULL**] [**AUTO\_INCREMENT**]

**PRIMARY KEY** (имя столбца) **KEY** (имя\_индекса|имя\_столбца) **INDEX** (имя\_индекса|имя\_столбца) )

…

**NOT NULL|NULL** – запрещает|разрешает в таблице пустые ячейки в данном столбце **AUTO\_INCREMENT** – устанавливает столбец, как поле с автонумерацией **PRIMARY KEY** – описывает первичный ключ **KEY**– описывает внешний ключ **INDEX** – описывает индекс

**Первичный ключ** (primary key, PK) – это уникальный индекс, который применяется для уникальной идентификации записей таблицы. Никакие из двух записей таблицы не могут иметь одинаковых значений первичного ключа.

**Внешний ключ** (foreign key, FK) является ссылкой на первичный ключ, устанавливая однозначную логическую связь между записями таблиц. Важная часть механизма обеспечения ссылочной целостности данных.

**Типы данных Числовые типы** ✔ **TINYINT** – 1 байт; ✔ **SMALLINT** – 2 байта; ✔ **MEDIUMINT** – 3 байт; ✔ **INT** – 4 байта; ✔ **BIGINT** – 8 байт; ✔ **DECIMAL** – с фиксированной точкой; ✔ **FLOAT** – с плавающей точкой.

#### **Символьные типы**

- ✔ **CHAR** строка символов фиксированной длины;
- ✔ **VARCHAR** строка символов переменной длины.

**Типы даты и времени**  $\blacktriangleright$  **DATE** – дата;  $\blacktriangledown$  **TIME** – время; ✔ **DATETIME** и другие.

**Пример создания таблицы student в базе данных stud** CREATE TABLE `stud`.`student` ( `id\_stud` INT(3) NOT NULL AUTO\_INCREMENT , `fam` VARCHAR(30) NOT NULL , `name` VARCHAR(30) NOT NULL , `age` INT(2) NOT NULL , `id\_group` INT(3) NOT NULL , PRIMARY KEY (`id\_stud`), INDEX (`id\_group`))  $ENGINE = InnoDB;$ 

**Модификация таблицы** Оператор **ALTER TABLE** – используется для добавления, изменения или удаления столбцов в таблице.

**Синтаксис оператора**

**ALTER TABLE** имя таблицы спецификация

# **Спецификация оператора ALTER TABLE**

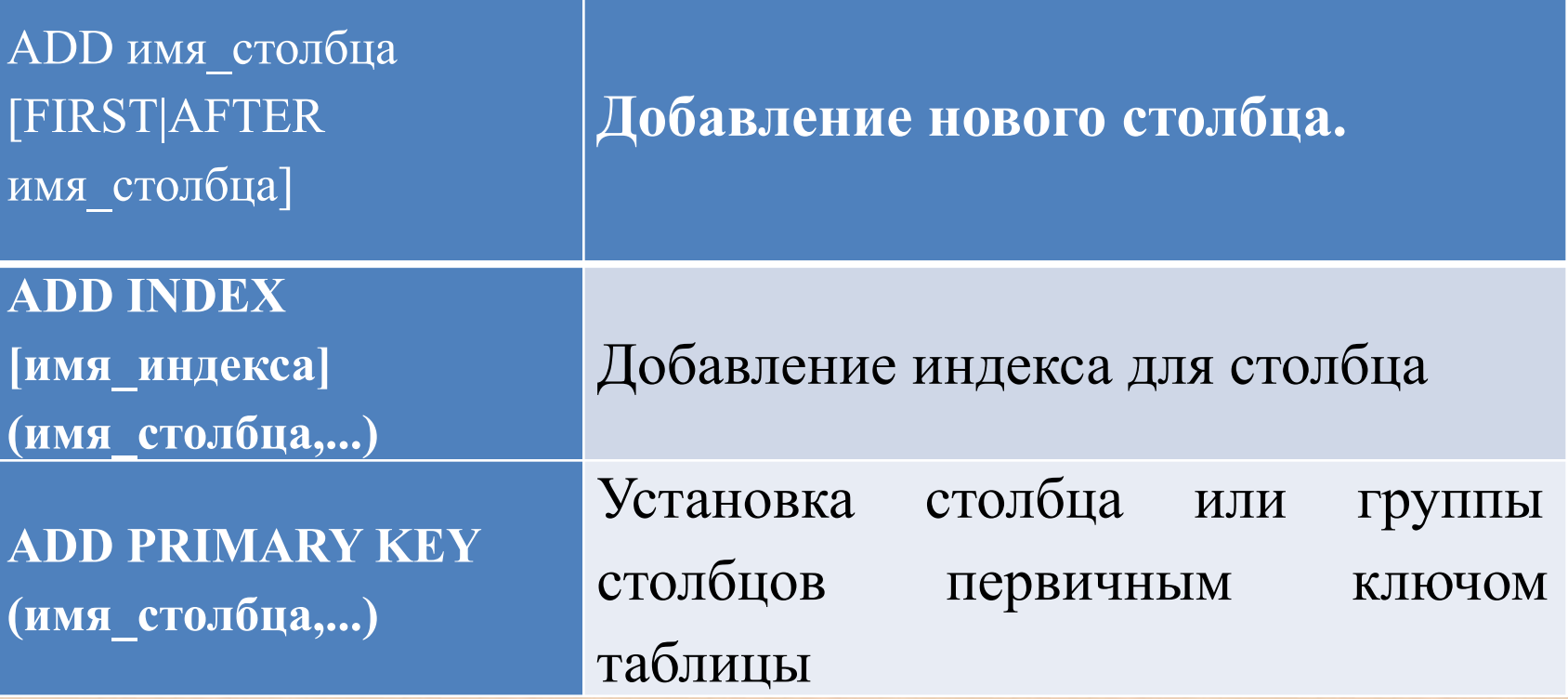

# **Спецификация оператора ALTER TABLE**

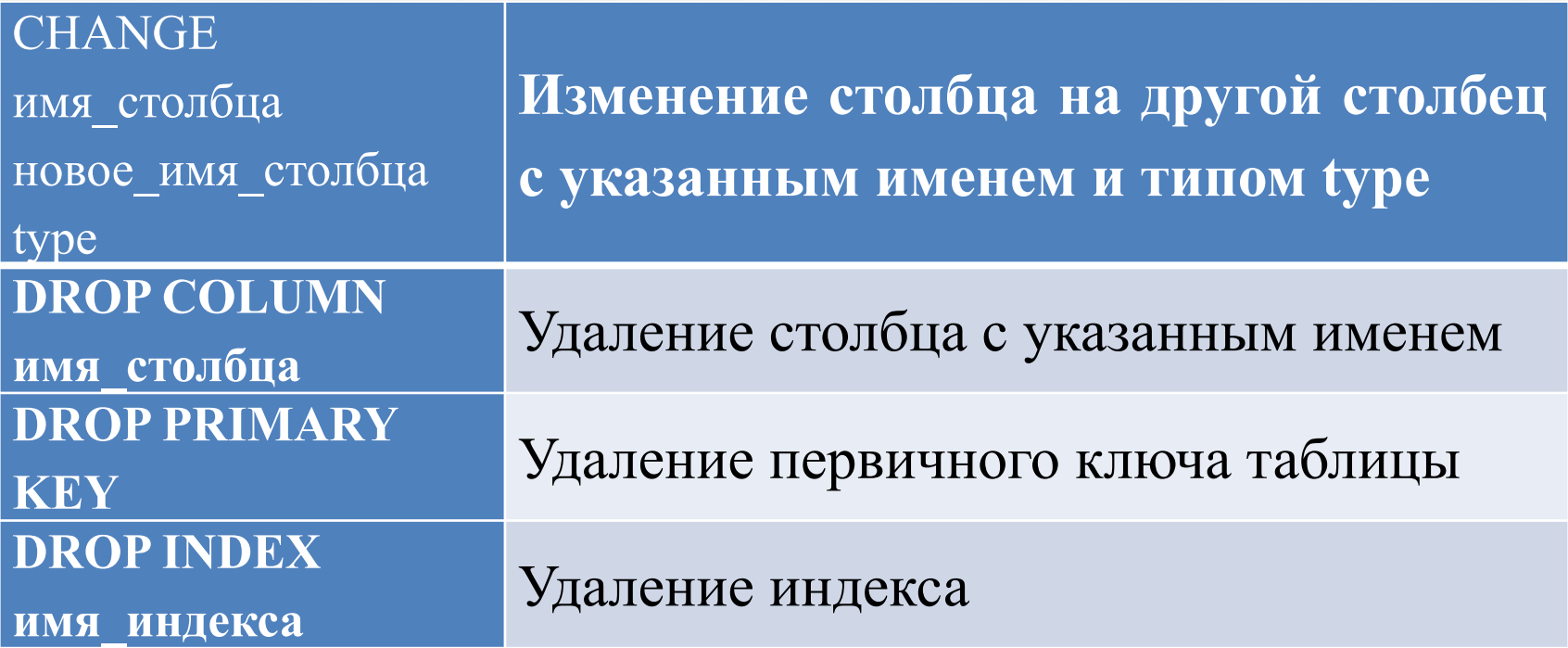

**Удаление таблицы** Оператор **DROP TABLE** позволяет удалить одну или несколько таблиц из базы данных. **Синтаксис оператора** DROP TABLE имя\_таблицы1, имя\_таблицы2,...;

**Операторы манипуляции данными (MySQL запросы)**

**Добавление записей в таблицу Оператор INSERT** используется для вставки одной записи или несколько записей в таблицу **Синтаксис оператора INSERT INTO имя таблицы** (имя\_столбца1, имя\_столбца2, … ) VALUES (значение1, значение2, … ),

 $...$ 

## **Пример**

INSERT INTO proizvod (id, name) VALUES (14, 'Acer');

**Удаление записей из таблицы** Оператор **DELETE** используется для удаления одной записи или нескольких записей из таблицы в MySQL. **Синтаксис оператора DELETE** FROM имя\_таблицы [WHERE условие]; Пример DELETE FROM proizvod WHERE name = 'Acer';

**Обновление записей в таблице** Оператор **UPDATE** используется для обновления существующих записей в таблице в базе данных MySQL.

**Синтаксис оператора UPDATE** имя\_таблицы SET имя столбца1 = значение1, имя\_столбца2 = значение2,

[WHERE условие];

…

**Пример 1 Обновление одного столбца** UPDATE proizvod SET name = 'Acer' WHERE  $id = 12$ ;

**Пример 2 Обновление нескольких столбцов** UPDATE customers SET state = 'Nevada', customer  $rep = 23$ WHERE customer  $id > 200$ ;

**Пример 3 Обновление нескольких таблиц** UPDATE customers, suppliers SET customers.city = suppliers.city WHERE customers.customer  $id =$ suppliers.supplier id;

**Выборка записей из таблиц** Оператор **SELECT** используется для извлечения записей из одной или нескольких таблиц. **Синтаксис оператора SELECT** имя\_столбца **FROM** имя\_таблицы [**WHERE** условие];

Символ **\*** используется для выбора всех столбцов из таблицы.

**Необязательные операторы** Оператор **ORDER BY** используется в SELECT для сортировки записей в результирующем наборе.

**Синтаксис оператора ORDER BY** имя\_столбца [ ASC | DESC ]; ✔ **ASC** – сортирует результирующий набор в порядке возрастания (по умолчанию, если атрибут не указан);

✔ **DESC** – сортирует результирующий набор в порядке убывания.

**Оператор GROUP BY** используется в SELECT предложении для сбора данных по нескольким записям и группировки результатов по одному или нескольким столбцам. **Синтаксис оператора**

**GROUP BY** имя\_столбца1, имя\_столбца2, …;

#### **Использование функций в запросах**

- Функция **SUM** определяет сумму значений поля.
- Функция **COUNT** определяет количество записей.
- Функция **MIN** определяет минимальное значение.
- Функция **MAX** определяет максимальное значение.
- Функция **AVG** определяет среднее значение.

## **Пример 1 Выборка всех полей из одной таблицы**

SELECT \* FROM order details WHERE quantity >= 100 ORDER BY quantity DESC;

**Пример 2 Выборка отдельных полей из одной таблицы** SELECT order id, quantity, unit price FROM order\_details WHERE quantity < 300 ORDER BY quantity ASC, unit\_price DESC;

**Пример 3 Выборка полей из нескольких таблиц** SELECT order details.order id, customers.customer\_name FROM customers INNER JOIN order details ON customers.customer  $id = order$  details.customer id ORDER BY order details.order id;

В SELECT указывается **имя\_таблицы.имя\_столбца Оператор JOINS** используется для извлечения данных из нескольких таблиц.

# **MySQL условия**

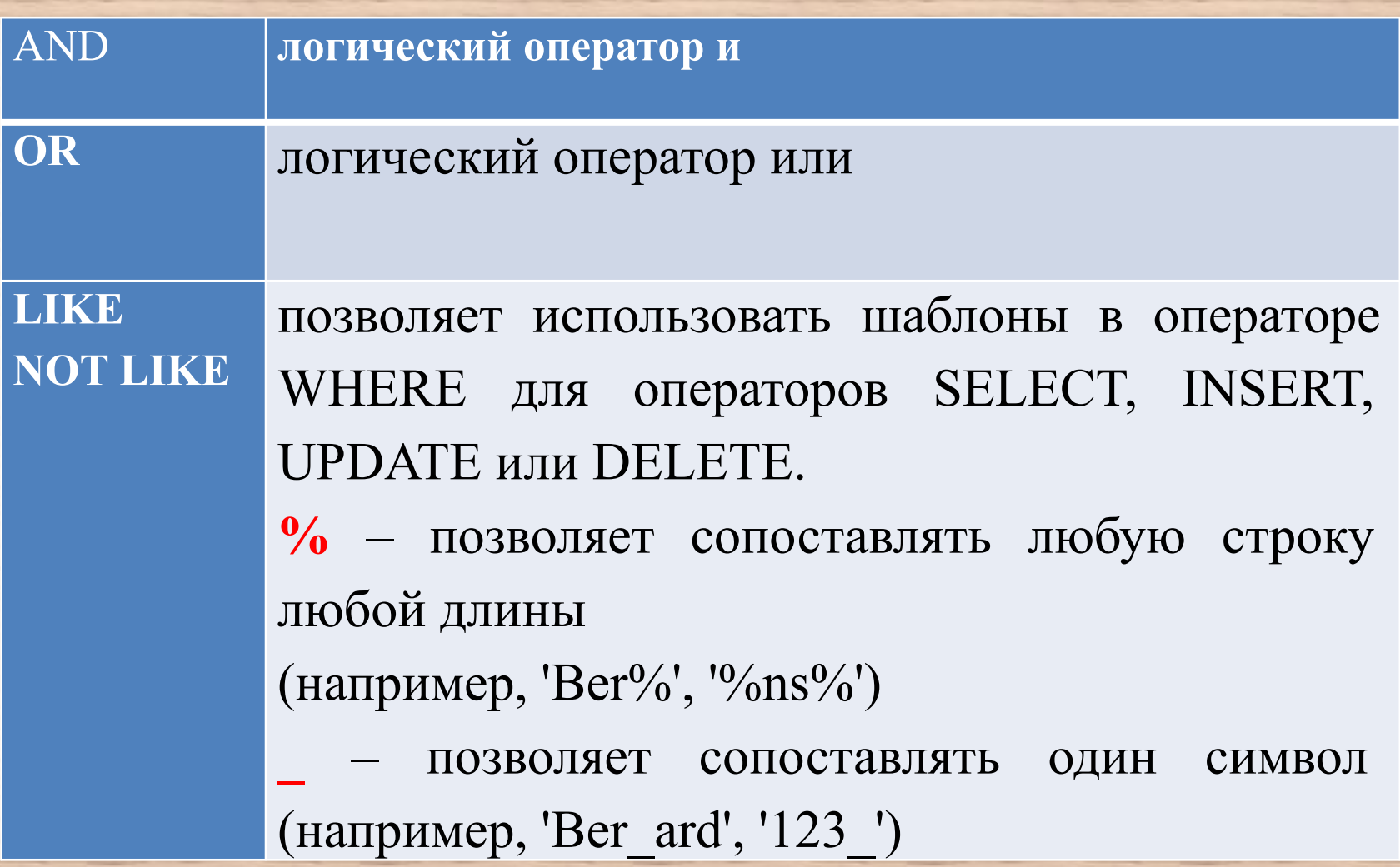

# **MySQL условия**

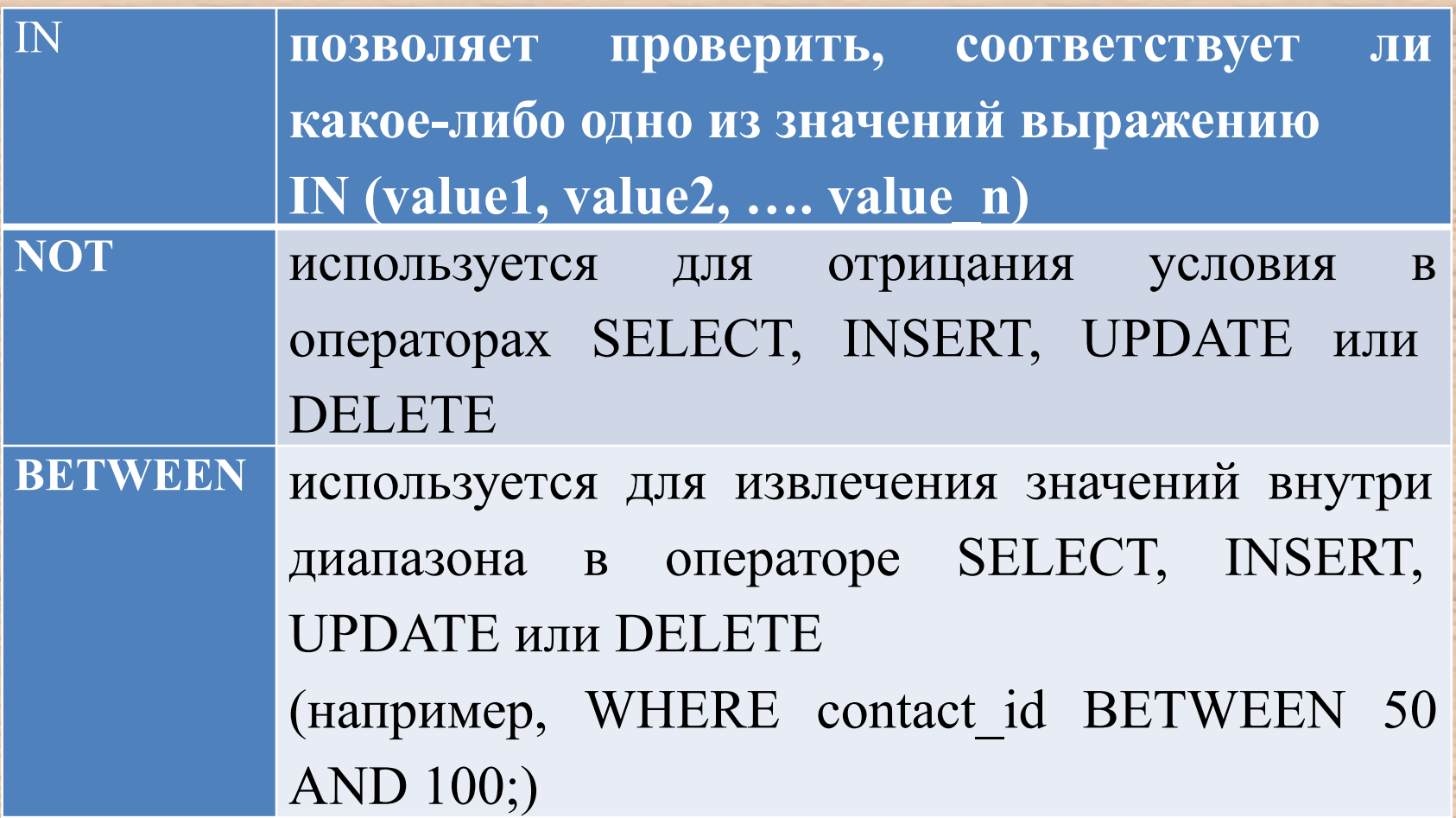

**Операторы сравнения MySQL**  $=, \le \ge, \le, \le, \ge, \ge, \ge, \le, \le, \le,$ 

## **Использование PhpMyAdmin для взаимодействия с базой данных MySQL**

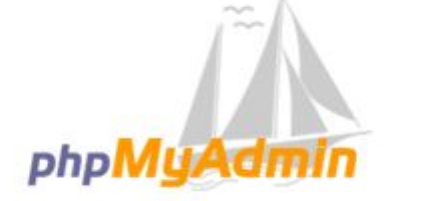

#### Добро пожаловать в phpMyAdmin

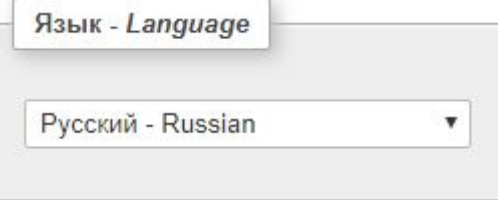

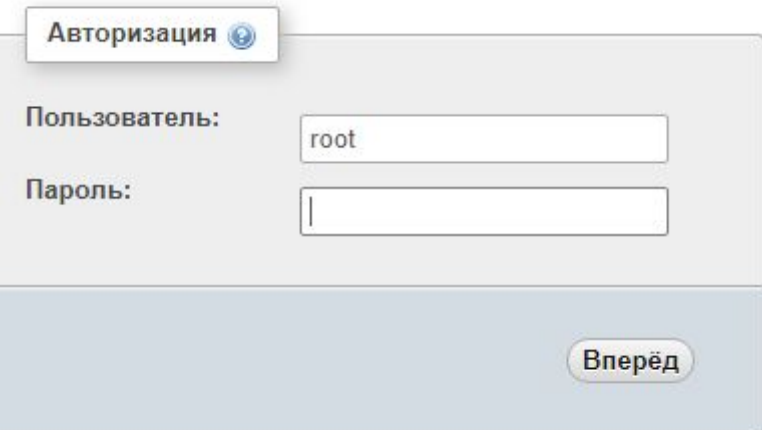

## Библиотека **php\_mysqli.dll** предоставляет современные методы доступа к базе данных **MySQL**

**Установка соединения** 1. \$db = **mysqli\_connect(<**Имя хоста>, <Имя пользователя>, <Пароль>, <База данных>); 2. \$db = **new mysqli**(<Имя хоста>, <Имя пользователя>, <Пароль>, <База данных>);

# **Пример**

if  $(Q\$ Sdb = mysqli connect("localhost", "root", "123456", "tests")) { // Выполняем работу с базой данных } else { echo "Не удалось установить подключение к базе данных";

@ - подавляет вывод ошибки функции

}

**Функция mysqli\_connect\_errno()** проверяет отсутствие ошибок при подключении  $@8db = new myself("localhost", "root", "123456",$ "tests"); if (!mysqli\_connect\_errno()) { // Выполняем работу с базой данных } else { echo "Не удалось установить подключение к базе данных";

}

**Закрытие соединения Процедурный стиль** Функция mysqli\_close(): **mysqli\_close**(<Идентификатор>); **Объектный стиль** Используется метод **close**(): <Экземпляр класса>->**close();**

#### **Процедурный стиль**

if  $(Q\$ Sdb = mysqli connect("localhost", "root", "123456", "tests")) { // Выполняем работу с базой данных mysqli\_close(\$db); // Закрываем соединение } else { echo "Не удалось установить подключение к базе данных";

}

#### **Объектный стиль**

 $@8db = new myself"localhost", "root", "123456",$ "tests"); if (!mysqli\_connect\_errno()) { // Выполняем работу с базой данных \$db->close(); // Закрываем соединение } else { echo "Не удалось установить подключение к базе данных";

}

**Выбор базы данных** Функция **mysqli\_select\_db()** служит для выбора базы данных уже после подключения **Формат mysqli select db**(<Идентификатор>, <Имя базы данных>);

# **Пример**

if  $(Q,\delta db = \text{mysgli connect}("localhost", "root",$ "123456")) { mysqli select db(\$db, "tests"); // Выполняем работу с базой данных mysqli close(\$db); } else { echo "Не удалось установить подключение к базе данных";

}

# **При объектном стиле используется метод**  select db(). **Формат:** <Экземпляр класса>->**select\_db**(<Имя базы данных>);

## **Пример**

 $@$db = new myself("localhost", "root", "123456");$ if (!mysqli\_connect\_errno()) { \$db->select\_db("tests"); // Выполняем работу с базой данных \$db->close(); } else { echo "Не удалось установить подключение к базе данных";

}

**Выполнение запроса к базе данных** Выполнить запрос к базе данных в процедурном стиле позволяет функция **mysqli\_query(). Функция имеет следующий формат: mysqli** query(<Идентификатор>, <SQL-запрос>);

**Для удаления идентификатора результата и**  освобождения используемых ресурсов применяется функция **mysqli\_free\_result(). Формат**: **mysqli\_free\_result**(<Идентификатор результата>);

**Выполнить запрос к базе данных при объектном стиле позволяет метод query().** 

**Формат**:

<Экземпляр класса>->**query**(<SQL-запрос>); Метод возвращает экземпляр результата.

> **Для удаления экземпляра результата применяется метод close().**

**Формат**: <Экземпляр результата>->**close**();

- **Обработка результата запроса Процедурный стиль 1. mysqli\_num\_rows(<Идентификатор результата>)** возвращает количество записей в результате
- **2. mysqli\_field\_count(<Идентификатор соединения>)** возвращает количество полей в результате последнего SQL-запроса
- **3. mysqli\_fetch\_array(<Идентификатор результата>, [<Флаг>])** возвращает результат в виде списка и (или) ассоциативного массива

## Параметр **Флаг** может принимать следующие значения:

- **• MYSQLI\_BOTH**  результат в виде списка и ассоциативного массива (значение по умолчанию);
- **• MYSQLI\_NUM** результат в виде списка;
- **MYSQLI ASSOC** результат в виде ассоциативного массива.
- **4. mysqli\_fetch\_row(<Идентификатор результата>)** возвращает результат в виде списка
- **5. mysqli\_fetch\_assoc(<Идентификатор результата>)** возвращает результат в виде ассоциативного массива
- **6. mysqli\_fetch\_object(<Идентификатор результата>)** возвращает результат в виде объекта
- **7. mysqli\_data\_seek(<Идентификатор результата>, <Смещение>)** перемещает указатель результата на выбранную строку. Нумерация начинается с нуля

## **Объектный стиль**

- **1. num\_rows** возвращает количество записей в результате
- **2. field\_count** возвращает количество полей в результате
- **3. fetch\_array([<Флаг>])** возвращает результат в виде списка и (или) ассоциативного массива в зависимости от значения необязательного параметра <Флаг>.

#### Параметр **Флаг** может принимать следующие значения:

- **• MYSQLI\_BOTH** результат в виде списка и ассоциативного массива (значение по умолчанию);
- **• MYSQLI\_NUM**  результат в виде списка;
- **• MYSQLI\_ASSOC** результат в виде ассоциативного массива
- **4. fetch\_row()** возвращает результат в виде списка **5. fetch\_assoc()** возвращает результат в виде ассоциативного массива
- **6. fetch\_object()** возвращает результат в виде объекта
- **7. data\_seek(<Смещение>)** перемещает указатель результата на выбранную строку. Нумерация начинается с нуля